**OIRECTIA GENERAMA TEATA** E DUCAȚIE ȘI ÎNVĂȚARE PE TOT PARCURSUL VIETII

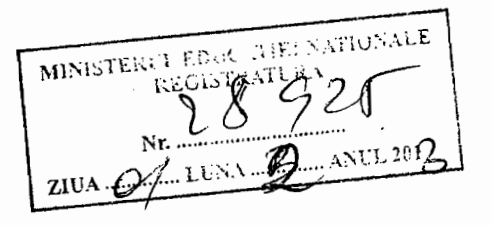

Se apr Stelian - Victd

- 以いとし手(に)

vATRenALE

Regulament specific privind organizarea și desfășurarea olimpiadei de astronomie și astrofizică

### I. Prezentare generală a olimpiadei de astronomie și astrofizică

Olimpiada de astronomie și astrofizică se desfășoară în conformitate cu Metodologia cadru de organizare și desfășurare a competițiilor școlare aprobată cu OM nr. 3035/10.01.2012, numită în continuare metodologia-cadru.

Olimpiada de fizică este organizată de Ministerul Educației Naționale (M.E.N.) în colaborare cu Institutul Astronomic al Academiei Române și Societatea Română de Fizică  $(S.R.F.)$ .

Olimpiada de astronomie și astrofizică este o competiție organizată anual și vizează următoarele obiective:

- Formarea și dezvoltarea competențelor specifice științei la elevii motivați și având aptitudini pentru acest domeniu: rezolvarea de probleme, efectuarea experimentelor, interpretarea și comunicarea, în formă scrisă, a rezultatelor acestora, gândirea critică și analitică;
- Atragerea elevilor, începând din clasa a VI a, către studiul științelor, în general, și către studiul astronomiei, în special;
- Identificarea elevilor capabili de performanță în domeniul astronomiei, al stiintelor și al astrofizicii;
- Stimularea și motivarea formării profesorilor în abordarea metodelor didactice diferențiate, orientate spre identificarea și pregătirea elevilor capabili de performanță;
- Motivarea profesorilor în formarea de specialitate, teoretică și experimentală, prin abordarea temelor avansate incluse în programa pentru etapa internațională a olimpiadei.

II. Participarea la olimpia la de astronomie si astrofizică. Etapele olimpiadei

Olimpiada de astronomie și astrofizică este deschisă elevilor din clasele a VI-a - a XIIa (a XIII -a), de la toate formele de învățământ: zi, seral, cu frecvență redusa, din învățământul de stat, particular și confesional. Participarea la olimpiadă este individuală.

Participarea elevilor se va face la două categorii de vârstă: juniori și, respectiv, seniori.

Limitele de vârstă sunt stabilite în conformitate cu prevederile regulamentului Olimpiadei Internaționale de Astronomie și respectiv al Olimpiadei Internaționale de Astronomie și Astrofizică:

- La secțiunea juniori, pot participa elevii care nu au împlinit 15 ani până la data de 2 ianuarie a anului de desfășurare a olimpiadei de astronomie și care nu au mai participat la Olimpiada Internatională de Astronomie.
- La sectiunea seniori, se pot înscrie toti participantii care nu mai îndeplinesc condițiile înscrierii la categoria juniori.

Etapele olimpiadei de astronomie și astrofizică sunt: pe școală, locală/pe sector al municipiului București, pe județ/municipiul București, națională și internațională. În conformitate cu art.12(1) din metodologia -cadru, inspectoratele școlare pot decide să nu organizeze etapele pe școală și/sau locală/pe sector al municipiului București, elevii participând direct la etapa județeană/a municipiului București.

Calificarea elevilor la etapa imediat superioară a olimpiadei de fizică se face prin sistem competițional, având ca unic criteriu de calificare ierarhizarea în ordine descrescătoare a punctajului total obținut de elev la etapa curentă a olimpiadei de astronomie și astrofizică.

### III. Repartizarea numărului de locuri la etapa națională

Pentru etapa națională a olimpiadei de astronomie și astrofizică sunt alocate fiecărui județ/municipiului București un număr de locuri, în funcție de performanța elevilor care au reprezentat județul/municipiul București la ediția precedentă a etapei naționale a olimpiadei de astronomie și astrofizică (O.N.A.A.)

Numărul de locuri pentru fiecare județ/ municipiul București se calculează aplicând următorul algoritm:

- 1. Se repartizează, din oficiu, fiecărui județ/municipiului București 2 locuri, câte unul pe fiecare categorie de vârstă.
- 2. Numărul locurilor repartizate suplimentar fiecărui județ/municipiului București este valoarea rotunjită la cel mai apropiat număr întreg sau, dacă partea fracționară este 0,50, la cel mai apropiat număr întreg mai mare decât numărul calculat după formula:

 $\overline{2}$ 

unde

 $N_0 = 2x42 = 84$  reprezintă numărul total de locuri din oficiu, alocat pe țară;

 $N_{suplimentar\text{ }juk\text{ }i} = N_0 \sum_{i=1}^{N} \frac{S_{jukbrb} \left( \sum_{j=1}^{N} \sum_{j=1}^{N} \sum_{j=1}^{N} \sum_{j=1}^{N} \sum_{j=1}^{N} \sum_{j=1}^{N} \sum_{j=1}^{N} \sum_{j=1}^{N} \sum_{j=1}^{N} \sum_{j=1}^{N} \sum_{j=1}^{N} \sum_{j=1}^{N} \sum_{j=1}^{N} \sum_{j=1}^{N} \sum_{j=1}^{N} \sum_{j=1}^{N} \sum_{j=1}^{N} \sum_{j$ 

- $S_{\text{indet}}$  reprezintă suma punctajelor totale obținute de elevii județului sau ai municipiului București la O.N.A.A. din anul precedent;
- $S_{\text{total}}$  reprezintă suma punctajelor totale obținute de toți elevii participanți la O.N.A.A. din anul precedent.
- 3. Numărul total de locuri repartizat unui județ/municipiului București este egal cu suma dintre:
	- a) numărul de locuri repartizat din oficiu (două);
	- b) numărul N<sub>suplimentar judet</sub> pentru respectivul județ sau pentru municipiul Bucuresti;
	- c) Numărul de premii obținute de elevii județului/municipiului București la edițiile din anul precedent ale I.O.A respectiv I.O.A.A.

Locurile suplimentare (b, c) se repartizează pe fiecare nivel (juniori sau seniori) prin decizia Comisiei de organizare și evaluare pentru etapa județeană/a municipiului București.

În conformitate cu art. 30 (4) din metodologia cadru, criteriile utilizate pentru repartizarea pe fiecare nivel (juniori sau seniori) a numărului de locuri primite suplimentar se vor stabili de către Comisia de organizare și evaluare pentru etapa județeană/municipiului București. Criteriile de repartizare a locurilor vor fi consemnate în procesul - verbal al întâlnirii de lucru a Comisiei de organizare și evaluare pentru etapa județeană/pe municipiul București și vor fi comunicate participanților în conformitate cu prevederile metodologiei-cadru.

## IV. Structura probelor de concurs

La etapele pe școală, locală/ pe sector al municipiului București și județeană/ municipiul București, pentru fiecare categorie de vârstă se va susține o probă teoretică cu durata de 3 ore conținând:

- 5 temi cu alegere simplă și/sau multiplă. Fiecare item valorează 1 punct.
- 3 probleme. Punctajul alocat unei probleme este 10 de puncte, din care 1  $\omega_{\rm{max}}$ punct din oficiu.

La etapa națională structura probelor de concurs este similară celor susținute la Olimpiada Internațională de Astronomie și Olimpiada Internațională de Astronomie și Astrofizică:

Proba teoretică, cu durata de 3 ore, constă din trei subiecte având următoarea structură:

- e Subiectul 1 5 itemi constând din probleme/întrebări simple. Pentru fiecare item se acordà 2 puncte. Punctajul maxim total ce poate fi acordat la Subiectul I este de 10 puncte; nu se acordă puncte din oficiu;
- o Subiectul II și respectiv Subiectul III conțin fiecare câte o problemă cu 1-3 sub-puncte. Pentru fiecare problemă se acordă 10 puncte; nu se acordă puncte din oficiu.
- o Răspunsurile / rezolvările pentru fiecare Subiect vor fi redactate pe foi tipizate separate, semnate și secretizate individual.

Proba observațională constă în evaluarea competențelor de manevrare a aparatelor astronomice, de obținere și interpretare a datelor culese prin observare directă a cerului. În cadrul calendarului etapei naționale a olimpiadei, data de desfășurare, respectiv ora de începere a probei observaționale vor fi stabilite de comisia centrala a olimpiadei în funcție de condițiile atmosferice. În cazul în care condițiile atmosferice nu permit observarea cerului, proba se va desfășura prin simulare pe calculator sau printr-o probă scrisă ce va evalua competențe similare. Punctajul maxim ce poate fi acordat la această probă este de 20 de puncte. Nu se acordă puncte din oficiu;

Proba de selecție a lotului național lărgit - proba de analiză a datelor, cu durata de 5 ore, constă din 4 - 5 probleme de analiză teoretică a datelor astronomice. Punctajul acordat fiecărei probleme este de 10 puncte. Nu se alocă puncte din oficiu.

### V. Elaborarea subiectelor și evaluarea

Delimitarea materiei din care vor fi redactate problemele pentru probele din cadrul etapelor olimpiadei de astronomie și astrofizică este prezentată în anexa 1. La etapa județeană/a municipiului București, subiectele vor fi elaborate la nivel național și vor fi transmise prin posta electronică a MEN în dimineața zilei de concurs, începând cu ora 7:00.

Baremele de evaluare și notare vor fi transmise în cursul aceleiași zile și vor fi afișate la locul de concurs, imediat după terminarea probei.

Pentru elevii care au solicitat subiecte traduse în limbile minorităților, traducerea se va face în dimineața zilei în care are loc proba scrisă, de către o comisie formată din profesori care nu au elevi sau rude de până la gradul 3 inclusiv, în concurs. Componența comisiei va fi propusă de inspectorul de specialitate și aprobată de inspectorul școlar general.

Subiectele și baremele pentru etapa națională a olimpiadei de astronomie și astrofizică se redactează de către un grup de lucru format din membri ai Comisiei centrale a olimpiadei de astronomie și astrofizică desemnați de inspectorul general de specialitate din M.E.N.. Grupul de lucru va începe desfășurarea activității cu trei zile înaintea probelor de concurs, odată cu secretariatul Comisiei centrale a olimpiadei de astronomie și astrofizică.

La etapa națională, traducerea subiectelor în limbile minorităților se va face de către. o subcomisie a Comisici centrale a olimpiadei de astronomie și astrofizică, special nominalizată în acest sens.

Ierarhizarea elevilor se va face, pe cele două categorii de vârstă, în ordinea descrescătoare a sumei punctajelor obținute de elev la proba teoretică și cea observațională. Neprezentarea elevului la oricare din cele două probe atrage eliminarea elevului din competiție.

## VI. Rezolvarea contestațiilor - moderarea

Se admite depunerea de contestații la toate probele de concurs.

La proba observațională se acceptă contestații numai dacă proba se desfășoară în varianta simulată. Rezolvarea contestațiilor la această probă nu va fi precedată de moderare, lucrările contestate fiind reevaluate de subcomisia de rezolvare a contestatiilor.

Depunerea contestației se face prin cerere scrisă, depusă în funcție de etapa olimpiadei, după cum urmează:

- La secretariatul școlii în care s-a desfășurat etapa locală/ pe sector al municipiul București, respectiv etapa județeană/ a municipiului București a olimpiadei de astronomie și astrofizică;
- la secretariatul O.N.A.A..

Contestațiile se fac separat pentru fiecare Subiect/problemă de la proba teoretică sau de la proba de analiză a datelor. Cererea de contestație va avea avizul profesorului care a pregătit elevul sau al profesorului însoțitor, în cazul O.N.A.A.

Nu se pot depune contestații decât pentru propria lucrare.

Moderarea precede rezolvarea efectivă a contestației. În cadrul moderării, elevul care a depus cererea de rezolvare a contestației discută obiectul contestației cu profesorii evaluatori. Renunțarea la contestație, în urma moderării, este certificată de elev prin semnătură pe cererea de contestație depusă.

Dacă, în urma moderării, elevul nu renunță la contestație, problema/lucrarea este evaluată de o subcomisie formată din profesori care nu au participat initial la evaluarea problemei sau a lucrării în cauză. La etapa națională a olimpiadei de astronomie și astrofizică, subcomisia de rezolvare a contestațiilor este formată din profesorii care au propus problema/subiectul respectiv.

În urma rezolvării contestației, punctajul inițial al problemei/lucrării poate fi mărit sau micsorat.

Modificarea punctajului în urma admiterii contestației se face astfel:

Pentru un item de la Subiectul I de la proba teoretică :

Punctajes acordat în urma recorectării devine definitiv dacă diferă cu caspauțin 0.20 puncte față de punctajul inițial. În cazul în care diferența dintre punctajul inițial și cel acordat la recorectare este mai mic de 0,2 puncte, punctajul inițial devine definitiv.

Pentru o problema de la Subiectul II, respectiv Subiectul III de la proba teoretică sau o problemă de la proba de analiză a datelor :

- dacă punctajul acordat inițial este mai mic de 9,00 puncte: punctajul acordat în urma recorectării devine definitiv dacă diferă cu cel puțin un punct față de punctajul inițial. În cazul în care diferența dintre punctajul inițial și cel acordat la recorectare este mai mică decât 1 punct, punctajul inițial rămâne definitiv;
- dacă punctajul acordat inițial este cel puțin egal cu 9,00, dar mai mic sau egal cu 9,50 puncte: punctajul acordat în urma recorectării devine definitiv, dacă diferă cu cel puțin 0,50 puncte față de punctajul inițial. În caz contrar, punctajul inițial rămâne definitiv;
- dacă punctajul acordat inițial este mai mare decât 9,50: atunci punctajul acordat în urma recorectării devine definitiv. În caz contrar, punctajul inițial rămâne definitiv:

Pentru proba observațională:

- dacă punctajul acordat inițial este mai mic de 18,00 puncte: punctajul acordat în urma recorectării devine definitiv, dacă diferă cu cel puțin două puncte față de punctajul inițial. În cazul în care diferența dintre punctajul inițial și cel acordat la recorectare este mai mică decât 2 puncte, punctajul inițial rămâne definitiv;
- dacă punctajul acordat initial este cel puțin egal cu 18,00, dar mai mic sau egal cu 19,00 puncte: punctajul acordat în urma recorectării devine definitiv, dacă diferă cu cel puțin un punct față de punctajul inițial. În caz contrar, punctajul inițial rămâne definitiv:
- dacă punctajul acordat inițial este mai mare decât 19,00 puncte: punctajul acordat în urma recorectării devine definitiv. În caz contrar, punctajul inițial rămâne definitiv;

La etapele locală/pe sector al municipiului București și județeană/a municipiului București, moderarea și rezolvarea contestațiilor se vor desfășura în termen de cel mult trei zile după afișarea rezultatelor evaluării conform unei planificări stabilite de comisia de organizare și evaluare a etapei. Planificarea va fi afișată la locul de desfășurare a competiției.

Selecția echipelor pentru Olimpiada Internațională de Astronomie și Olimpiada VII. Internațională de Astronomie și Astrofizică

Selecția lotului lărgit 6

in vederea selecției lomini naționai lărgit, în cadrul O.N.A.A. se organizează o probă de baraj cu durata de 5 ore - proba de analiza datelor. La proba de baraj pot participa doar elevii participanți la O.N.A.A. din anul curent, la secțiunea la care s-au înscris la începutul competiției.

Se califică în lotul lărgit de astronomie și astrofizică 25 de elevi selecționați în ordinea descrescătoare a punctajului total calculat ca suma punctajelor obținute la proba teoretică, observațională și respectiv de analiză a datelor susținute în cadrul O.N.A.A. astfel:

- primii 10 elevi de la sectiunea juniori;

- primii 15 elevi de la secțiunea seniori;

# Selecția lotului restrâns.

Lotul restrâns va fi format din cele două echipe care vor participa la Olimpiada Internațională de Astronomie și respectiv Olimpiada Internațională de Astronomie și Astrofizică. Selecția lotului restrâns se realizează în cadrul pregătirii lotului lărgit prin teste care vor evalua cunostintele teoretice de astronomie și astrofizică, precum și competențele în utilizarea instrumentelor astronomice, culegerea, prelucrarea și interpretarea datelor ceresti.

Testele vor fi diferențiate după cum urmează:

- pe secțiuni de vârstă și respectiv teste comune;
- în funcție de tematica specifică a programelor de concurs pentru Olimpiada Internațională de Astronomie și Astrofizică, respectiv pentru Olimpiada Internațională de Astronomie;

La finalul pregătirii lotului lărgit, pentru fiecare elev se calculează punctajul de clasificare egal cu suma punctajelor obținute la testele pentru secțiunea de vârstă la care a fost înscris elevul și suma punctajelor obținute la testele comune.

Selecția celor două echipe se va face în baza ierarhizării în ordine descrescătoare a punctajului de clasificare și ținând cont de următoarele criterii specifice impuse de regulamentele celor două olimpiade internaționale:

Echipa pentru Olimpiada Internațională de Astronomie și Astrofizică este formată din primii 5 elevi, indiferent de vârstă, selecționați în ordinea descrescătoare a punctajelor cumulate obținute în urma susținerii testelor din programa de concurs a Olimpiadei Internaționale de Astronomie și Astrofizică.

Echipa pentru Olimpiada Internațională de Astronomie se va constitui din elevii din lotul lărgit, clasificați în ordinea descrescătoare a punctajelor cumulate la secțiunea juniori, respectiv seniori, obținute în urma susținerii testelor din programa de concurs a Olimpiadei Internaționale de Astronomie și în funcție de criteriile specifice, după cum urmează:

 $\overline{7}$ 

- primii 3 elevi de la secțiunea juniori, dacă aceștia respectă următoarea condiție:
	- o vor participa pentru prima dată la l.O.A. și au împlinit 14 ani până la data de 31 decembrie, inclusiv, a anului desfășurării competiției, dar nu au împlinit 15 ani la data de 2 ianuarie a aceluiași an ;
- primii 2 elevi de la secțiunea seniori, dacă respectă cel puțin una din următoarele conditii:
	- o vor participa pentru prima dată la I.O.A. și nu au împlinit 18 ani până la data de 2 ianuarie a anului de desfășurare a competiției;
	- o au participat la o ediție anterioară a I.O.A. și nu au împlinit 17 ani până la data de 2 ianuarie a anului de desfășurare a competiției;
	- o au participat la două sau mai multe ediții anterioare a ale I.O.A. și nu au împlinit 16 ani până la data de 2 ianuarie a anului de desfășurare a competiției;
- Elevii care au drept de participare la Olimpiada Internațională de Astronomie, în  $\overline{a}$ conformitate cu regulamentul acesteia, în baza premiilor I și II obținute la edițiile anterioare ale I.O.A., pot beneficia de acest drept numai dacă se califică în lotul lărgit în anul ediției curente și se încadrează în limitele de vârstă prevăzute de regulamentul I.O.A..

Un elev calificat în lotul lărgit sau în lotul restrâns poate renunța la această calitate printr-o scrisoare, ce va fi transmisă inspectorului general pentru fizică din M.E.N.. În urma renunțării, pe locul rămas liber va fi calificat următorul elev clasificat, care îndeplinește condițiile de calificare specifice.

### VIII. Acordarea premiilor.

La etapa națională se vor acorda premii, mențiuni și premii speciale, în conformitate cu art. 55 (2) din metodologia-cadru.

Punctajele cumulate la proba teoretică și observațională stabilesc ierarhia pentru acordarea premiilor M.E.N.

Departajarea, în cazul egalității punctajelor obținute de elevii clasați pe aceeași poziție, se va face, în ordine, în funcție de: suma punctajelor obținute la proba teoretică și proba observațională, punctajul la proba teoretică și, respectiv, punctajul obținut la proba observațională.

Se vor acorda premii și mențiuni speciale de către Societatea Română de Fizică, societăți astronomice, facultăți și/sau institute de cercetare din România sau străinătate, în cadrul cărora se studiază disciplina astronomie și/sau astrofizica. Criteriile de acordare a acestor premii și mențiuni speciale vor fi comunicate participanților la O.N.A.A, în cadrul festivității de deschidere.

IX. Afișarea rezultatelor. Asigurarea transparenței și eficienței comunicării

ka-etapēle localā/pe sector al mamicipiului București, județeană/municipiul București și la etapa națională a olimpiadei de fizică afișarea rezultatelor se va face în două etape:

- Afișarea rezultatelor după finalizarea evaluării. Afișarea rezultatelor la proba teoretică, respectiv la proba observatională, se va face în același timp la toate clasele, în interval de maximum 6 ore de la finalizarea evaluării la proba respectivă.
- Afișarea rezultatelor finale, după desfășurarea moderării și rezolvarea contestațiilor, se va face imediat după terminarea acestei activități la toate clasele.

Elevii calificați în lotul lărgit vor fi anunțați în cadrul festivității de premiere. Lista completă a rezultatelor incluzând punctajele de la proba de baraj va fi publicată pe site-ul oficial al olimpiadei după terminarea festivității de premiere.

Rezultatele selecției lotului restrâns vor fi comunicate elevilor participanți în cadrul festivității organizate cu acest scop la finalul stagiului de pregătire.

Pentru asigurarea transparenței și a unei bune comunicări a informațiilor legate de O.N.A.A., link-ul către site-ul oficial al O.N.A.A. va fi transmis către fiecare ISJ și va fi postat pe site-ul www.edu.ro.

Comunicarea către M.E.N. a rezultatelor finale la etapa județeană/ a municipiului București și a componenței echipelor județene/a Municipiului București, se va face în conformitate cu procedura prezentată în Anexa 2 a prezentului regulament.

La O.N.A.A, subiectele și baremele, precum și rezultatele parțiale și finale vor fi publicate după afișare, pe site-ul oficial al olimpiadei.

## X. Dispoziții finale

Ca însoțitor al elevilor din lotul județean/ al municipiului București va fi desemnat, de către inspectorul de fizică, un profesor de fizică sau matematică care va participa și la evaluarea lucrărilor. Nu se admite ca însoțitor al lotului județean părinte sau altă rudă până la gradul 3 inclusiv a vreunui elev participant la O.N.A.A.

# **Director General.** Liliana Preoteasa

Director, Mihaela Tania Sandu

Inspector general, Sorin Trocaru

Programa pentru olimpiada de astronomie Juniori

- 1. Bolta cereasca si constelațiile. Noțiuni elementare despre strălucirea stelelor, luminozitatea si magnitudinea lor aparenta. Mituri despre cer. Denumirile stelelor. Variația aspectului cerului in timpul unei zile si in timpul unui an pentru un anumit loc de pe Pământ. Recunoașterea constelațiilor. Orientarea după Soare, după Steaua Polara si cu ajutorul stelelor mai strălucitoare.
- 2. Sfera cereasca. Coordonate. Miscarea diurna a astrilor. Culminația. Planele, dreptele si punctele remarcabile ale sferei cerești. Sistemul orizontal de coordonate. Sistemul ecuatorial de coordonate. Înălțimea polului lumii deasupra orizontului. Mișcarea diurna a astrilor la diferite latitudini. Înălțimea unui astru la culminația superioara. Stele circumpolare, stele cu răsărit si apus.
- 3. Observații astronomice. Distante si dimensiuni unghiulare. Cunoștințe generale. Instrumentele astronomice. Particularitățile observațiilor astronomice. Crepuscul civil, nautic si astronomic. Măsurarea distantelor unghiulare pe sfera cereasca si a dimensiunilor unghiulare ale corpurilor ceresti. Observatoare astronomice de la noi si din lume.
- 4. Harți stelare. Harta cereasca mobila. Dependenta aspectului cerului de latitudine. Hărți si atlase stelare. Cataloage.
- 5. Sistemul solar. Structura, compoziția, caracteristicile generale. Paralaxa diurna, distante. Dimensiunea, forma, masa si densitatea medie a corpurilor din sistemul solar. Albedoul. Distantele pana la corpurile din sistemul solar. Unitatea astronomica. Dimensiuni unghiulare, unghiuri mici.
- 6. Soarele Pământul Luna. Faze. Eclipse. Mișcarea Pământului in jurul Soarelui, a Lunii in jurul Pământului, fazele Lunii. Eclipse de Luna si de Soare. Precesia axei Pământului.
- 7. Ecliptica. Constelațiile zodiacale. Mișcările aparente ale planetelor si Soarelui pe sfera cereasca. Configurațiile planetelor. Perioadele siderale si sinodice. Legătura dintre perioada siderala si cea sinodica. Variația declinației si a ascensiei drepte a Soarelui dea lungul anului. Variațiile sezoniere ale aspectului cerului înstelat.
- 8. Măsurarea timpului. Calendarul. Bazele măsurării timpului. Ziua solara si cea siderala, legătura dintre ele. Timpul solar. Timpul local, timpul fusului. Ora de vara. Socotirea anilor. Stilul vechi si stilul nou.
- 9. Legise sui Kepler. Elipsa, cunctele et principale, semiaxa semiaxa mica, excentricitatea. Miscările pianetelor, asteroizilor, cometelor.
- 10. Viteza luminii. Scara Universului. Unități de distanță. Cunoștințe generale despre structura Universului. Viteze caracteristice si intervale de timp. Principalele unități de lungime de la metru la gigaparsec.
- 11. Legea atracției universale. Legea a treia a lui Kepler generalizata (calitativ). Bazele cosmonauticii. Miscarea corpurilor ceresti sub actiunea fortei de atractie universale. Vitezele cosmice (calitativ). Formele orbitelor. Sistemul de coordonate ecliptic. Inclinarea, linia nodurilor. Calculul vitezei de mișcare in periheliu si afeliu. Determinarea orbitei circulare. Perturbații in mișcarea planetelor. Efecte mareice. Determinarea maselor corpurilor ceresti. Calcule elementare ale unor orbite de la Pământ la planetele apropiate.
- 12. Optica geometrica. Aparate optice. Fundamentele opticii geometrice. Ochiul, ca aparat optic. Construcția celor mai simple instrumente de observație. Refractorul. Reflectorul. Aparatul foto. Binoclul. Construirea imaginilor in aparatele optice. Mărirea unghiulara.
- 13. Galaxia, stele, mișcarea Soarelui. Paralaxa anuala. Determinarea distantelor pana la cele mai apropiate stele. Noțiuni generale despre Galaxia noastră. Mișcarea sistemului solar in Galaxie.
- 14. Scara mărimilor stelare, rezolvarea problemei in numere întregi. Relația distantaluminozitate. Magnitudinile diferitelor obiecte. Dependenta strălucirii stelelor si a altor obiecte de distanta pana la ele.
- 15. Unde electromagnetice. Lumina vizibila. Efectul Doppler (calitativ). Unde luminoase, lungimea de unda a luminii vizibile.
- 16. Refracția atmosferica (calitativ). Luarea in considerare a refracției in observații.

## Programa pentru olimpiada de astronomie

## Seniori

- 1. Toate punctele din programa pentru olimpiada de astronomie pentru juniori.
- 2. Aplicații ale cunoștințelor de fizica moleculara si termodinamica. Structura atmosferelor planetelor, mediul interstelar.
- 3. Aplicații ale cunoștințelor de electrostatica.
- 4. Soarele: structura, activitatea solara, relații Soare–Pământ.
- 5. Structura stelara. Tipuri de stele. Luminozitatea. Formula lui Pogson. Magnitudinea stelara absoluta. Legătura dintre magnitudinea absoluta si cea aparenta. Strălucirea si luminozitatea unui astru. Determinarea distantelor stelare. Masa, dimensiunea, densitatea medie. Stele duble si variabile. Soarele ca stea.
- An-Structora Galaxiei: Mediumaterstelar. Structura Colaxiei noastre, galaxii vecine...
	- 7. Instrumente astronomice, puterea lor de separare si de pătrundere. Puterea de separare si de pătrundere a ochiului uman si a diferitelor instrumente optice. Cercul lui Airy.
	- 8. Timpul adevărat și timpul solar mediu. Ecuația timpului (calitativ).
	- 9. Legile de conservare a energiei si momentului cinetic. Legea de conservare a energiei mecanice totale, legea de conservare a momentului cinetic, aplicațiile lor la studiul mișcării corpurilor cerești.
	- 10. Forte mareice (calitativ). Noțiunea de raza Roche, puncte de librație. Noțiuni despre miscarea in câmpurile gravitaționale puternice ale stelelor neutronice si găurilor negre.
	- 11. Corpul negru. Legile de radiație. Fizica stelelor. Structura interna a Soarelui, energia Soarelui. Luminozitatea. Radiația de corp negru. Legea Stefan-Boltzmann. Legea lui Wien. Dependenta intensității fluxului de radiație de frecventa undelor electromagnetice.
	- 12. Spectre. Analiza spectrala. Efectul Doppler. Mișcările proprii ale stelelor. Determinarea vitezei de mișcare a unei stele din spectrul sau. Viteza spațiala totala a unei stele. Spectrul radiației, absorbția. Atmosfere stelare.
	- 13. Clasificarea spectrala a stelelor. Diagrama spectru-luminozitate. Evoluția stelelor. Diagrama Hertsprung–Russel. Evoluția stelelor.
	- 14. Proprietățile cuantice ale luminii. Cuante de lumina. Energia cuantelor. Presiunea luminii. Legătura dintre masa si energie. Formula lui Einstein.
	- 15. Metagalaxia. Bazele cosmologiei. Legea lui Hubble. Evoluția galaxiilor. Metagalaxia. Deplasarea spre roșu in spectrele stelelor. Radiogalaxii si quasari. Lentile gravitaționale. Bazele cosmologiei si structura la scara mare a Universului. Deplasarea spre roșu gravitaționala.

16. Cunoștințe elementare despre metodele moderne ale fotometriei si spectroscopiei.

### Anexa 2

متموس بالمستعيض والمتعاقلة

#### Procedură

de transmitere a datelor elevilor participanți la etapele naționale ale olimpiadelor și concursurilor școlare care includ disciplina fizică și astronomie

- 1. Prezenta procedură descrie modul de transmitere a datelor elevilor ce fac parte din echipele județului/municipiului București pentru etapele naționale ale următoarelor competiții: olimpiada de fizică (ONF), olimpiada de astronomie și astrofizică (ONAA).
- 2. Procedura este destinată culegerii și transmiterii eficiente către M.E.N. a informațiilor, în vederea întocmirii bazei de date a etapelor naționale a competițiilor mentionate.
- 3. Rezultatele obținute de elevi în urma desfășurării etapei județeane/municipiul București a O.N.F., O.N.A.A. vor fi transmise cu cel mult o săptămână după finalizarea etapei competitiei.

4. Structura datelor solicitate și modul de transmitere

Datele vor fi transmise atât prin fax, cât și prin e-mail, conform modelelor 1 și respectiv 2, după cum urmează:

- a. Transmiterea datelor prin fax se va face printr-o adresă redactată conform modelului 1. Adresa va fi transmisă pe fax la următoarele numere:
	- M.E.N.: 021-313.55.47  $\mathbf{r}$

## 031-817.05.04

- Faxul inspectoratului școlar al județului organizator
- b. Transmiterea datelor în format electronic se va face folosind un fișier Excel având structura în conformitate cu modelul 2. Fisierul va fi transmis la adresa sorin.trocaru@medu.edu.ro. Numele vor fi completate cu diacritice.
- 5. Inspectorul de fizică din județ/municipiul București răspunde de corectitudinea datelor transmise

Model 1

## adresa de transmitere prin fax a datelor

Inspectoratul Școlar al Județului ...../Inspectoratul Școlar al Municipiului București. Tabel nominal cu elevii participanți la [numele competiției] [anul]

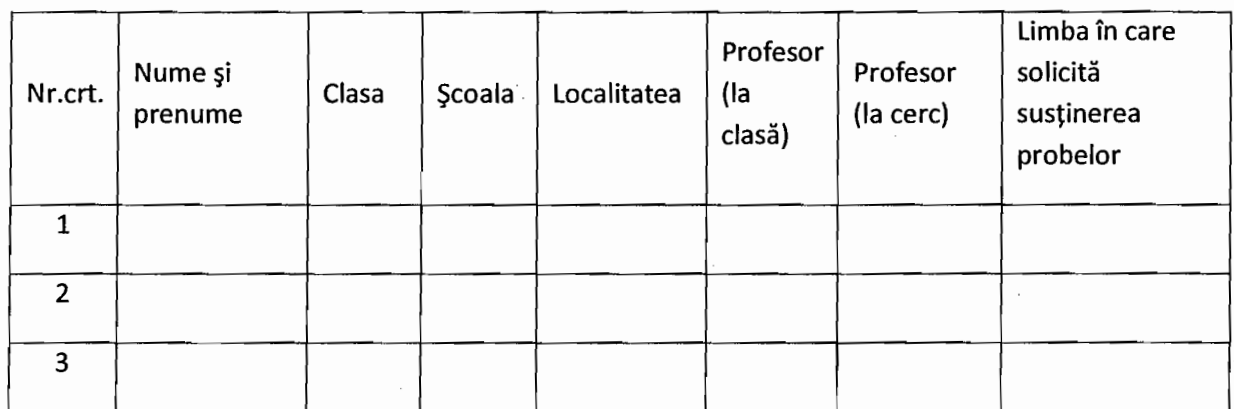

Elevii vor fi însoțiți de [Nume profesor însoțitor], de la [Unitatea școlară], telefon mobil [nr telefon mobil profesor însoțitor]

Echipa va sosi în [localitatea] data de[data], ora[ora]cu trenul nr.[nr.] /autobuz (nume companie)/ microbuz

Inspector Scolar General **Nume** Semnătură

Inspector scolar de specialitate Nume Semnäturä

DIRECȚIA GENERALĂ<br>EDUCAȚIE ȘI ÎNVĂȚARE PE TOT PARCURSUL VIEȚII

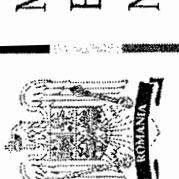

MINISTERUL<br>EDUCAȚIEI<br>NAȚIONALE

Model 2

pentru transmiterea datelor prin poștă electronică

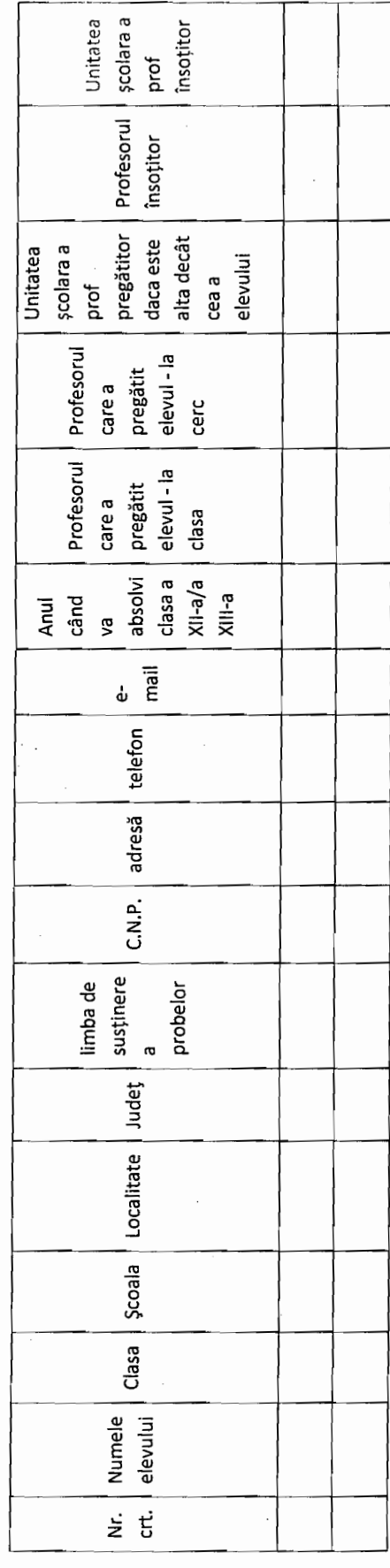